$IT$ 

- 13 ISBN 9787115158130
- 10 ISBN 7115158134

出版时间:2007-3

页数:226

版权说明:本站所提供下载的PDF图书仅提供预览和简介以及在线试读,请支持正版图书。

#### www.tushu000.com

# 《IT职场模拟舱》

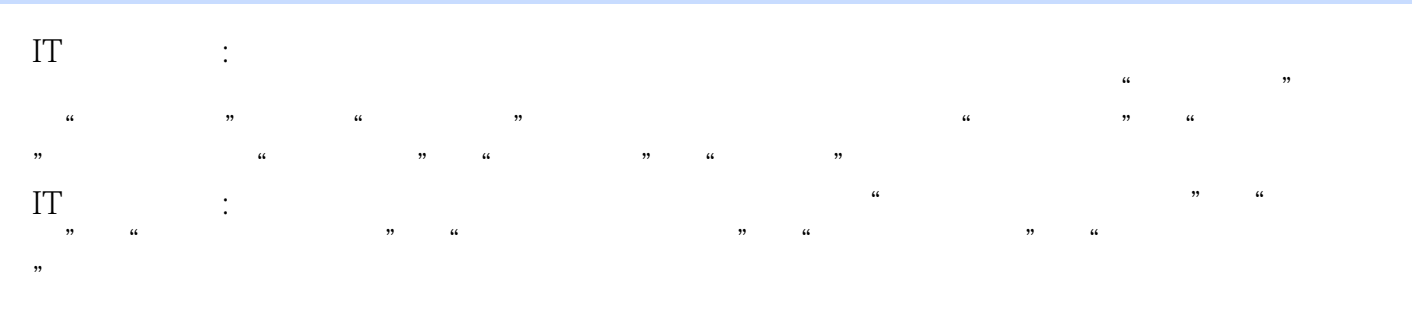

 $IT$  and  $\ddots$  is the set of the set of the set of the  $\ddot{\theta}$  and  $\ddot{\theta}$  and  $\ddot{\theta}$  and  $\ddot{\theta}$ 

 $\begin{array}{lll} \hspace{25mm} \text{IT} & \hspace{25mm} : \hspace{25mm} \end{array}$ 

# 《IT职场模拟舱》

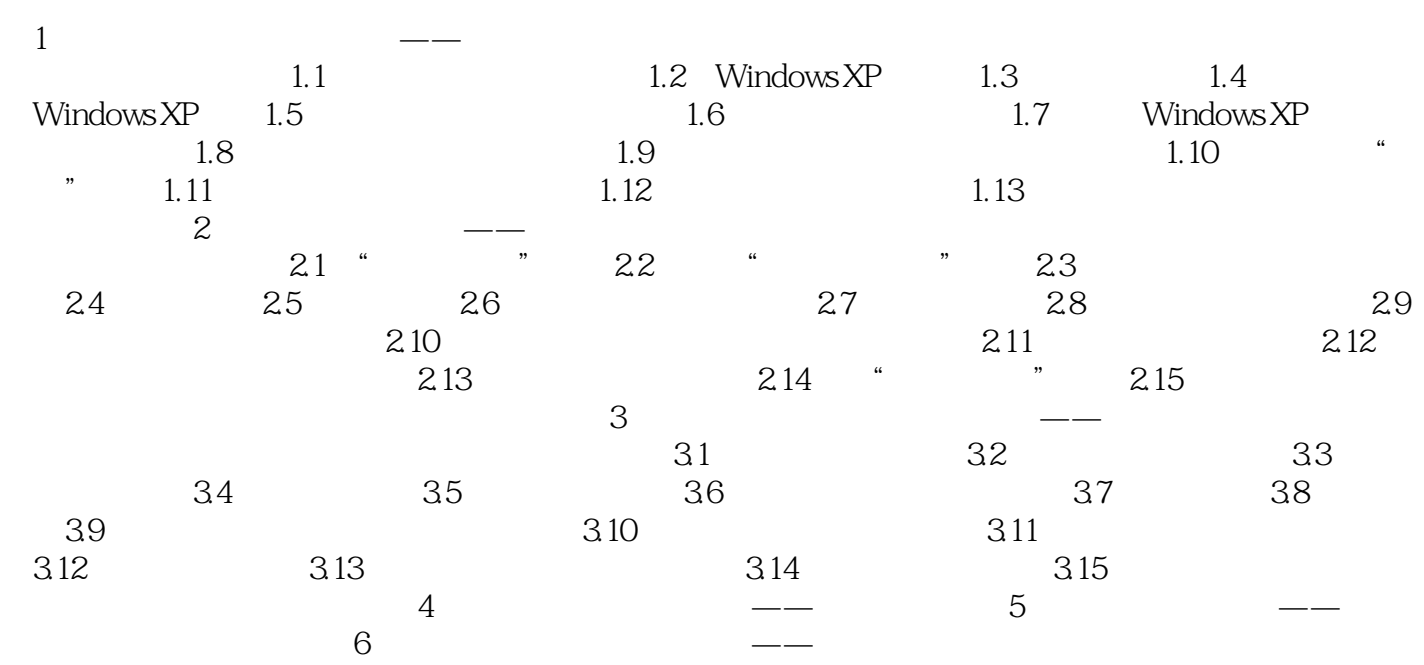

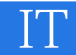

## $\overline{\text{IT}}$

## $\text{IT}$  and  $\text{I}$  is the contract of the contract of the  $\text{I}$

 $15$ 

## Microso Office

### $F$ lash $D$ V

 $\kappa$ 

本站所提供下载的PDF图书仅提供预览和简介,请支持正版图书。

:www.tushu000.com